## **Директору ООО «Лоцман» Анисимову О.Ю.**

## **Заявление на регистрацию нового пользователя на портале «Электронная школа»**

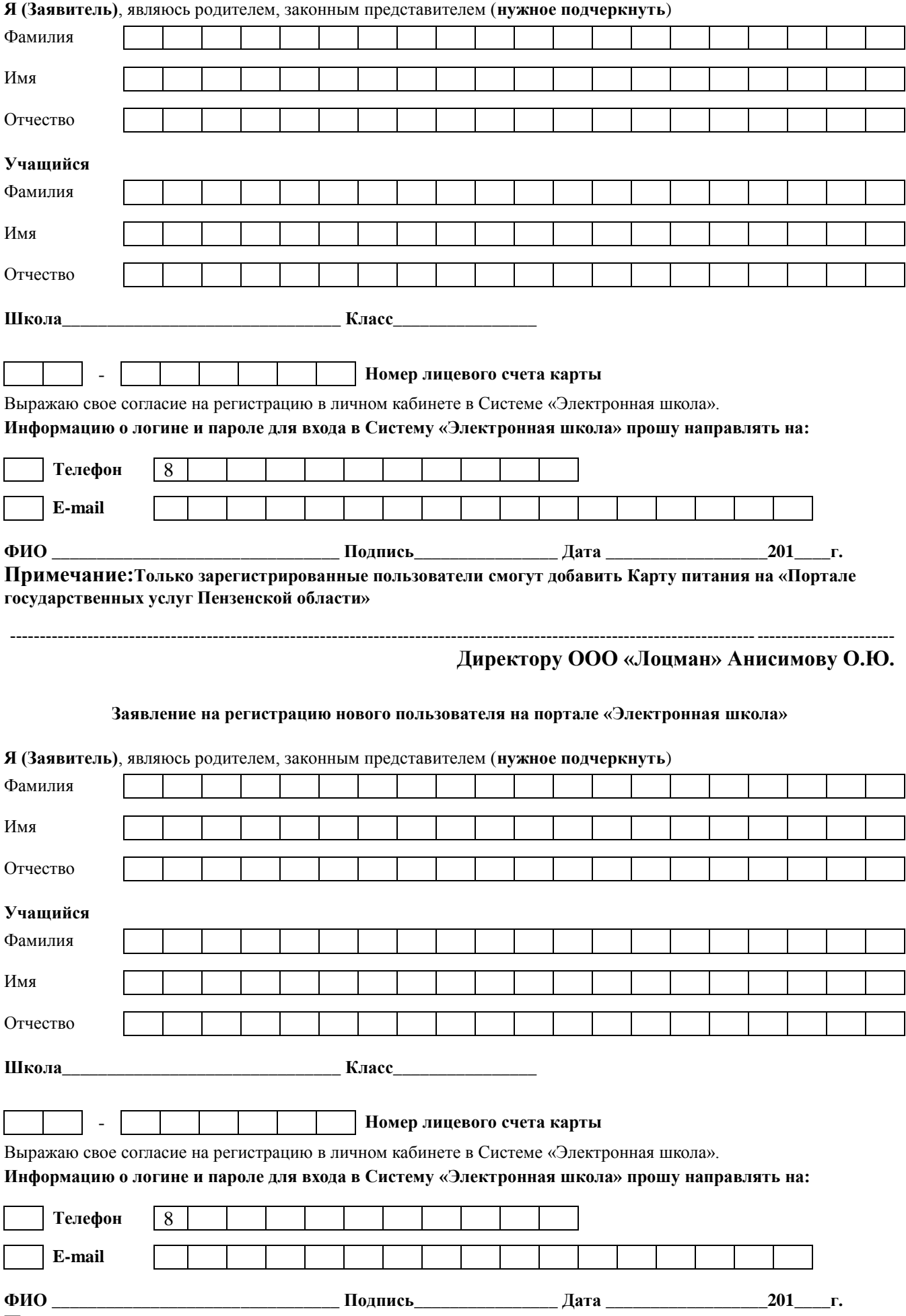

**Примечание:Только зарегистрированные пользователи смогут добавить Карту питания на «Портале государственных услуг Пензенской области»**